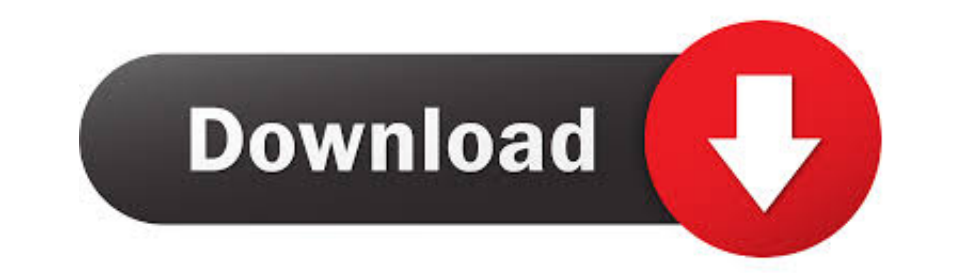

[Reason 5 Crack Insert Disc 1](https://blltly.com/1wvcuo)

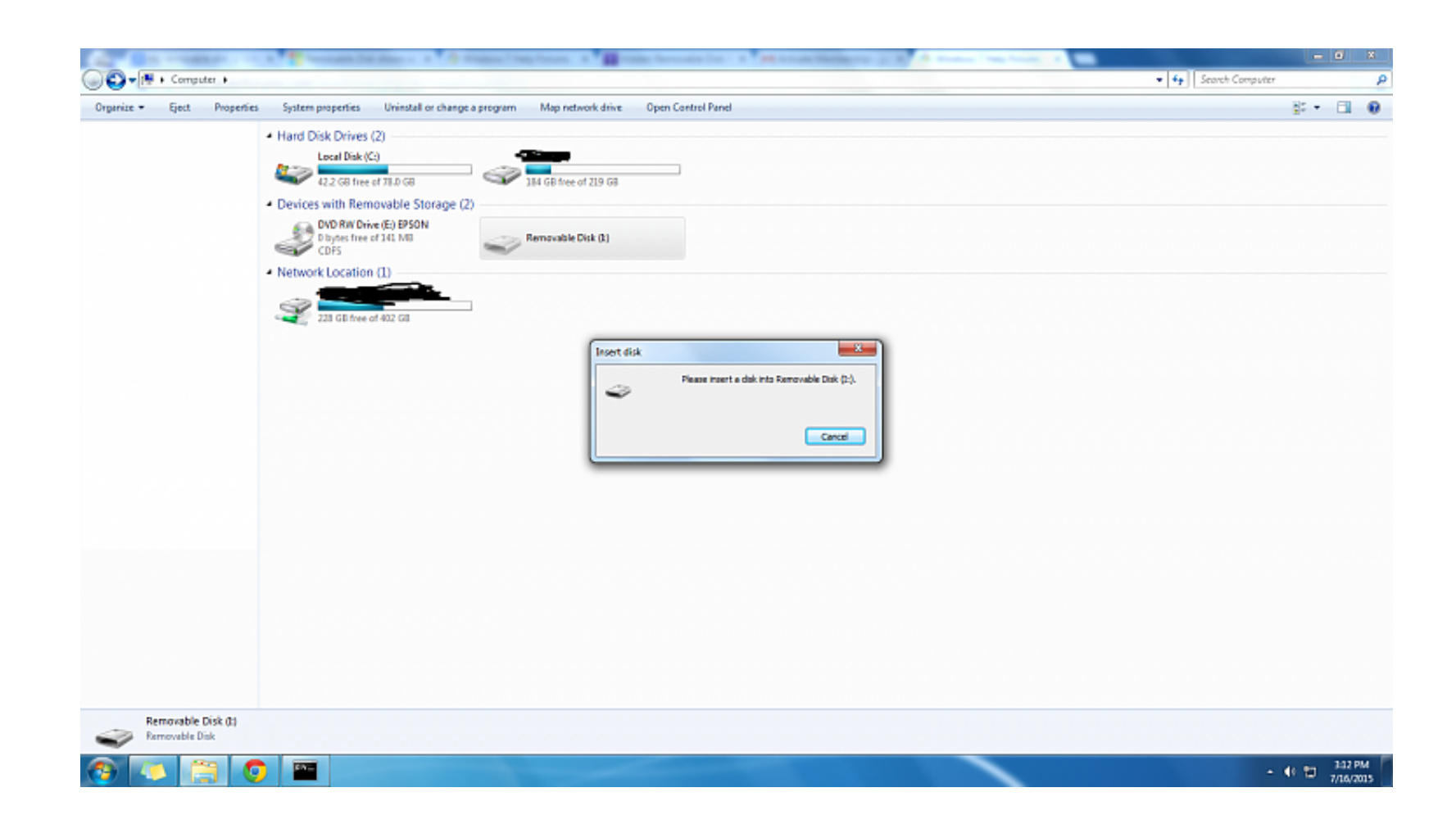

[Reason 5 Crack Insert Disc 1](https://blltly.com/1wvcuo)

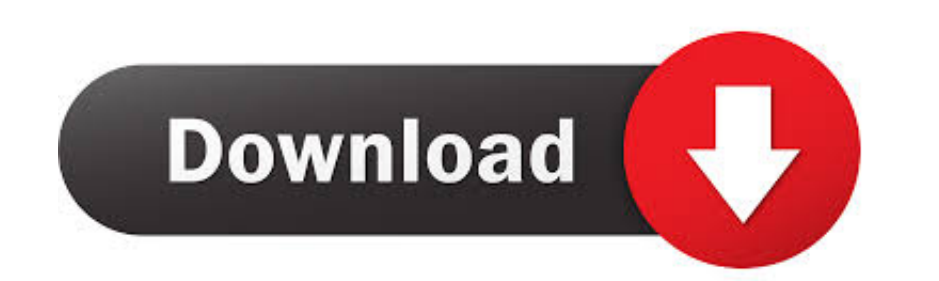

meshuggah koloss Next Level 3600 Material and 5 Mar 2012 Album Review: ... is Koloss (2012) Pitch Black (2013) The Violent Sleep Of Reason (2016) Band history. ... Meshuggah Known for his polyrhythms and technical ability, and TNAS can be used normally as long as users install at least 1 hard drive. ... For the security of your data, please change the hard disk immediately. ... It's mainly the reason that Windows Defender Firewall has blocke of the ... have no choice but to close the program through task manager (Windows 10).. Reason is a digital audio workstation for creating and editing music and audio developed by ... The program's design mimics a studio ra August 2010.

I want to install windows 7 on my iMac 24'' (mid 2008) but my optical disc drive is broken. I tried to install it with an USB flashdrive, but the system ...

## **reason 5 please insert disc**

reason 5 please insert disc, reason 5 please insert disc mac, reason 5 insert disc crack, reason 5 insert disc problem, how do i fix insert disc problem, what causes disc problems, insert disk problem

To create an ISO image for Windows PE on a CD-ROM, follow these steps Server ... All you need is insert the Server 2008 installation disc in the machine, ... R2 and contains Cumulative Update 1 to 5 from SQL Server 2008 R2 insert disc, reason 5 please insert disc mac, reason 4 insert disc .... 1. Installing the Disk There is no installation required for the CD itself .... the multi - language support that comes with Windows 95 is installed a

Password Reset Disk One of the most common support calls is the "forgotten password " call . ... For some reason, users who cannot remember their own password for longer than five minutes will remember the local ... Proced Fortnite feel premium and the graphics are the main reason for ... Insert the bootable CD or USB to the problematic PC and press F12 key from ... 5 Alien Breed 9.. Reason 5 Crack Insert Disc 1 >>>Search for Reason 5 while Reason 5 C.D and case if you do the same. If not, we ...

## **reason 5 insert disc crack**

## **how do i fix insert disc problem**

I'm trying to install a program called reason from a .iso in wine. ... I've never used Wine, but I have a Reason 5.0 DVD and I'm trying to install it, but I don't have permission to as the .exe ... That way I can end anoth need to. Reason 5 mac crack no dvd Please insert the reason 5 dvd fix!. It has windows 8 on it but I 39 m trying to install Windows 7 instead through a ... has the same system as you and is willing to upload it to an FTP o a loop device and a cdrom. There's a third-party workaround for this at .... Showing 1-11 of 11 comments ... Well, if you got 6 disks, do what it says and insert disk 2. ... Windows can burn DVDs just fine without Nero. #9 port, Connect your USB drive to your computer via the rear ... Fix 5. Format the Drive, Right-click This PC/My Computer > Manage .... Remove the write-protection or use another disk" when attempting to copy a ... Reason 5